## **ALLEGATO 2 nota prot. n. 46136/RU**

## **Tabella dei profili per l'accesso all'applicazione ed i relativi iter autorizzativi**

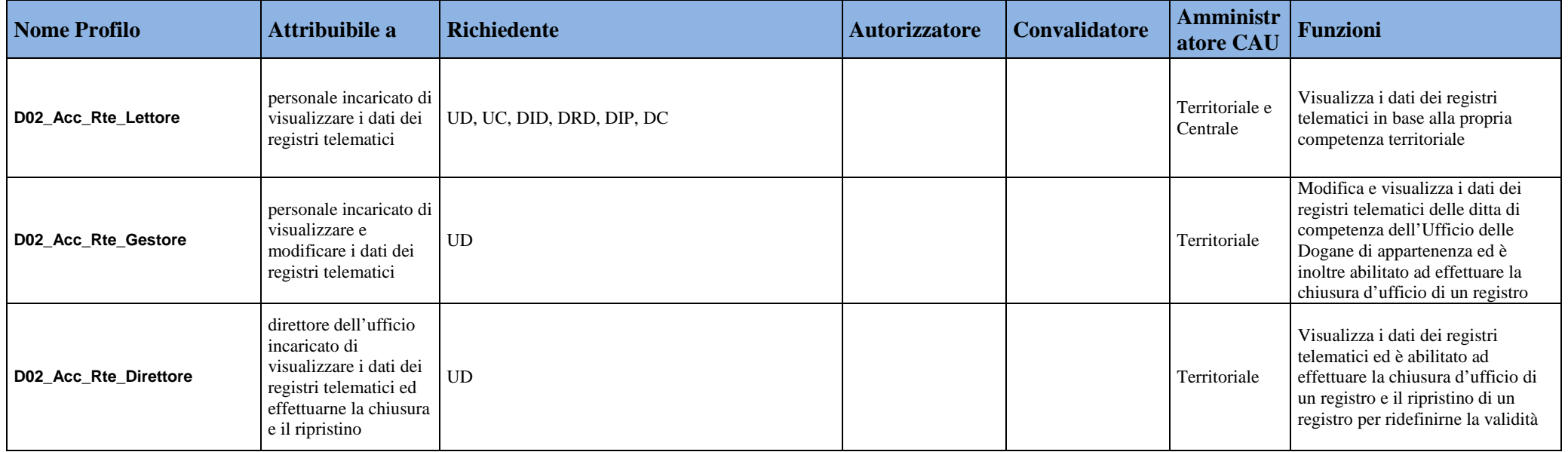